Photoshop 2021 crack exe file Free [32|64bit] [Latest] 2022

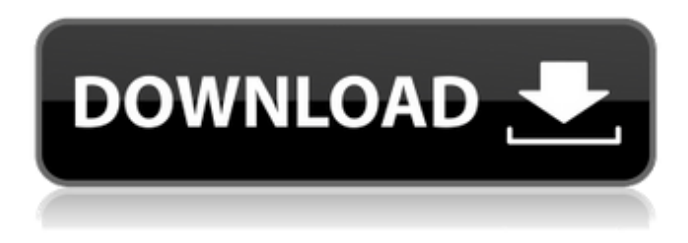

#### **Photoshop 2021 Crack With Key X64**

Updates: photo.pinimg.com Today, we'll be talking about Photoshop's many basic features. We'll also be explaining how to start a new document. You can do many things in Photoshop, but here are just a few basics. How to Start a New Document Create a new document by pressing Shift+Command+N (Win) or Shift+Ctrl+N (Mac). If you already have an open file and want to create a new one, click File > New. This opens a new file window without opening a new document. You can type anything in the name box. But most commonly, you'll use a name that's meaningful to you. Select a color for the background. Adding a Layer A layer is the basic building block of all images in Photoshop. It contains a translucent mask, a solid color, or gradient that you can apply to your image. You can apply different layers to the same document, which enables you to control the appearance of the image. Let's say you want to divide your image into two regions. You can do so easily with a single click. You can add a new layer using the Layer > New Layer menu. If you want to add a layer over the top of another layer, choose it from the menu (layers > merge layers) and click OK. Alternatively, you can create a new layer right in your image by pressing Shift+Ctrl+N. You'll see the new layer in the Layers palette. You can duplicate a layer with the icon "layers > duplicate layer." You can also duplicate a layer using the menu "layers > duplicate layer." You can erase a layer with the eraser tool (layers > eraser) and the menu "layers > selection, layers > mask > toggle mask." Adding a Color Fill You can apply a color fill to a layer using the palette. Select the layer you want to fill in by choosing it from the Layers palette. Click the plus (+) or minus (-) sign next to the Fill or Gradient Color field to open the Fill or Gradient dialog box. In the Fill dialog box, type a color in the HSB color space, as shown in the image below. Click the gradient tab at the top to select a gradient. Click OK to apply the fill.

#### **Photoshop 2021 [32|64bit] [2022]**

Adobe Photoshop is the brand name of all versions of Photoshop products. Photoshop is the preferred professional photo editing software for most graphic artists, photographers, web designers, and web developers. Photoshop is used to edit and enhance photos. It is also used to create clip art, logos, and web graphics. According to Wikipedia, Photoshop is the most popular image editing software in the world. It is available in both Windows and Mac versions and was originally developed by

Adobe Systems. The first version was released in 1990 and is often referred to as Photoshop 1.0. It was designed for photo retouching. Photoshop was the first photo editing software to support layer masks. Photoshop is the most popular image editing program for professional graphic artists, photographers, and web designers. Why use Photoshop? Photoshop is used by millions of people. It is a cross-platform program that works on Macs, PCs, the iPad, iPhone, Android, Windows and Linux computers.

Photoshop is used by graphic artists, web designers, web developers, photographers, small business owners, and other people with a variety of needs. Some use Photoshop because it is the best commercial photo editing software, and others use it for creative purposes. The best way to use Photoshop is the way you learn it best. Versions Photoshop has three versions: The initial design was created by Adobe Systems. For this reason, the program was known as Photoshop. In the years that followed, Adobe Systems has released several versions of Photoshop, including Photoshop Lightroom and Photoshop Elements. Current Versions

of Photoshop Elements Photoshop Elements 11 is Adobe's cloud-based software designed to help you organize, edit, and improve your digital photos. Ease of use is one of the features that is prominent in Photoshop Elements 11. You can easily view and edit your photos, and you don't have to install it on your computer. Photoshop Elements 12 is Adobe's image-editing program designed for the cloud. It is an alternative to other programs such as Corel's Paint Shop Pro. You can keep your photos and videos in the cloud with complete security. You can edit them on any device. Photoshop Elements 12 is made to work for you, not to you. Photoshop Elements 13 is the latest version of the software. It offers more customization than the previous versions. Some of the features that are new are 3D adjustment layer, the video editor, an option to adjust the a681f4349e

# **Photoshop 2021 Product Key Full**

Q: WPF ComboBox with two collections I need a combo box that displays a list of items from two lists. I need to have a list of countries and the list of capital cities for each country. I can't find a reference to this on the Internet. Can someone point me in the right direction? A: There is an example like this over at MSDN: It's an example from MSDN but you can probably replace the combobox with your own style. Q: How do you iterate through a txt file from the command line in vim? I am writing a shell script in Vim and need to iterate through a text file for my shell scripts to execute. Any ideas how to do this? A: Put the file on a standard path where vim can find it. Example: \$ cd ~/hello \$ vim./hello.txt Then you can use vim's :read command to read the file into memory. :read!./hello.txt After that, you should be able to modify the file in place, like so: :w!./hello.txt A: For example, if your file is in the current directory (./file.txt), then you can do :execute'read! file.txt' to read it into your vim buffer. A: :r read filename :r # read alternate file number If you know you are going to want to edit it in-place (:help :write), then you could execute it with :! :! command Execcut command. It is possible to execute a shell command and get its output back in the current buffer. and then in a shell, navigate the file with a for loop and vim command like so: for c in \$(cat in.txt); do vim \$c.txt; done Q: How to package my application as a JavaFX application? I developed a desktop application using JavaFX. I am able to run it in the command line using java -jar myApp

### **What's New in the Photoshop 2021?**

[Biodegradation of gold mining waste in urban environment--research on aging process of gold mining waste in Japan]. Treatment of mineral waste and resource recovery has been very important for improving environmental quality and eliminating the public health problems. There are number of case studies on gold mining waste treatment. In this study, spatial and temporal distribution of gold mining waste was investigated by collecting and analyzing the data from national surveys for contaminant load in surface water, water quality at riverbanks, land quality in river valley, and rate of industrial waste disposal and solubilization of gold in Japan. According to the nationwide survey for the contaminant load in surface water, the maximum concentrations of Zn and Pb were observed near the sites of gold mining waste, and the concentrations of PM2.5 were determined in the range of 0.00-13.60 g/m3. According to the nationwide survey for water quality at riverbanks, concentrations of COD, BOD5, and TP were observed in the range of 0.0-20.3 mg/L, 0.0-65.7 mg/L, and 0.0-3.9 mg/L, respectively. Rates of industrial waste disposal and solubilization of gold were surveyed in every prefectures in Japan during the period of 1990-1999. The rate of mining waste disposal and solubilization was the highest at Akita Prefecture, and the highest rate of gold loss was observed in Mie Prefecture. In general, the mining waste in Japan was disposed of mainly by landfill at riverbanks, and the sites of waste disposal were largely found near gold mining areas. Spatial distribution of the mining waste was generally consistent with that of the sedimentary bedrock, especially in Asia. Based on the above survey data and analyses, the aging process and the different rates of gold mining waste disposal in Japan were discussed, and a conclusion was drawn that it is important to treat the gold mining waste by various means to solve the problems related with the environmental and human health, especially the groundwater quality problem.Q: apache alpine in docker not working file not found I have a docker image that runs docker run -d -p 3000:3000 --name node0 dashboard/dashboard-server. and I want to create another image that run a basic web server on port 8000. I am running my second image (check if this is correct) as "docker run -d -p 8000:8000 al

# **System Requirements For Photoshop 2021:**

OS: Windows 7/8/10 Windows 7/8/10 RAM: 4GB or more (x64 OS) 4GB or more (x64 OS) Processor: Intel Core 2 Duo or higher Intel Core 2 Duo or higher Hard Drive Space: 20GB of free disk space 20GB of free disk space Graphic Card: NVIDIA Geforce GTX 460 or ATI Radeon HD 5750 or higher NVIDIA Geforce GTX 460 or ATI Radeon HD 5750 or higher Input Device: Keyboard Keyboard Video Card: DirectX 11

<http://benzswm.com/photoshop-2021-version-22-0-1-serial-number-patch-with-serial-key-free-download/> [https://thefuturegoal.com/upload/files/2022/06/AyRzyCmbh9F2lOUTlTHA\\_30\\_2dc9444abaf853cff573f1b5c56e90dc\\_file.pdf](https://thefuturegoal.com/upload/files/2022/06/AyRzyCmbh9F2lOUTlTHA_30_2dc9444abaf853cff573f1b5c56e90dc_file.pdf) [https://kopuru.com/wp](https://kopuru.com/wp-content/uploads/2022/06/Adobe_Photoshop_2021_version_22_Patch_full_version__License_Keygen_For_PC.pdf)content/uploads/2022/06/Adobe\_Photoshop\_2021\_version\_22\_Patch\_full\_version\_License\_Keygen\_For\_PC.pdf [http://uglybear90.com/wp-content/uploads/2022/06/Photoshop\\_CC\\_2015\\_Version\\_17\\_Crack\\_Patch\\_\\_\\_PCWindows.pdf](http://uglybear90.com/wp-content/uploads/2022/06/Photoshop_CC_2015_Version_17_Crack_Patch___PCWindows.pdf) <http://www.rathisteelindustries.com/adobe-photoshop-cc-2014-crack-incl-product-key/> <https://eugreggae.com/photoshop-2022-version-23-0-crack-full-version-serial-number-full-torrent-free-download-win-mac/> <http://s3.amazonaws.com/videoondemand-source-8vbop216albp/wp-content/uploads/2022/06/30172925/tricfilb.pdf> <https://soulattorney.com/adobe-photoshop-2021-version-22-5-serial-number-product-key-full-free/> [https://www.opticnervenetwork.com/wp-content/uploads/2022/06/Adobe\\_Photoshop\\_CC\\_2019.pdf](https://www.opticnervenetwork.com/wp-content/uploads/2022/06/Adobe_Photoshop_CC_2019.pdf) <https://salty-wildwood-85601.herokuapp.com/ecsludv.pdf> <https://realtowers.com/2022/06/30/photoshop-2022-with-registration-code-free-download-x64/> [https://our-study.com/upload/files/2022/06/nFbTxkySWEpBxk4MZDJs\\_30\\_ba45c4d1814cb5a3222710ecc9986cf1\\_file.pdf](https://our-study.com/upload/files/2022/06/nFbTxkySWEpBxk4MZDJs_30_ba45c4d1814cb5a3222710ecc9986cf1_file.pdf) <https://dhakahalalfood-otaku.com/photoshop-2021-version-22-0-1-crack-patch-for-pc/> [https://richonline.club/upload/files/2022/06/qO2UaIlcM9LJgy45w1XU\\_30\\_a59ad713374bf5a0abd0c0f1cdbfa555\\_file.pdf](https://richonline.club/upload/files/2022/06/qO2UaIlcM9LJgy45w1XU_30_a59ad713374bf5a0abd0c0f1cdbfa555_file.pdf) https://jibonbook.com/upload/files/2022/06/DnP7lx1QgKgQqCqGdGdq\_30\_2dc9444abaf853cff573f1b5c56e90dc\_file.pdf https://talkitter.com/upload/files/2022/06/YDfKPTWpIvEstCcnE3RO\_30\_ba45c4d1814cb5a3222710ecc9986cf1\_file.pdf <https://www.careerfirst.lk/sites/default/files/webform/cv/florhele445.pdf> <https://www.mil-spec-industries.com/system/files/webform/valgarc776.pdf> <https://voxpopuli.kz/wp-content/uploads/2022/06/wallmel.pdf> <http://outdooryogany.com/wp-content/uploads/2022/06/cheyaly.pdf>